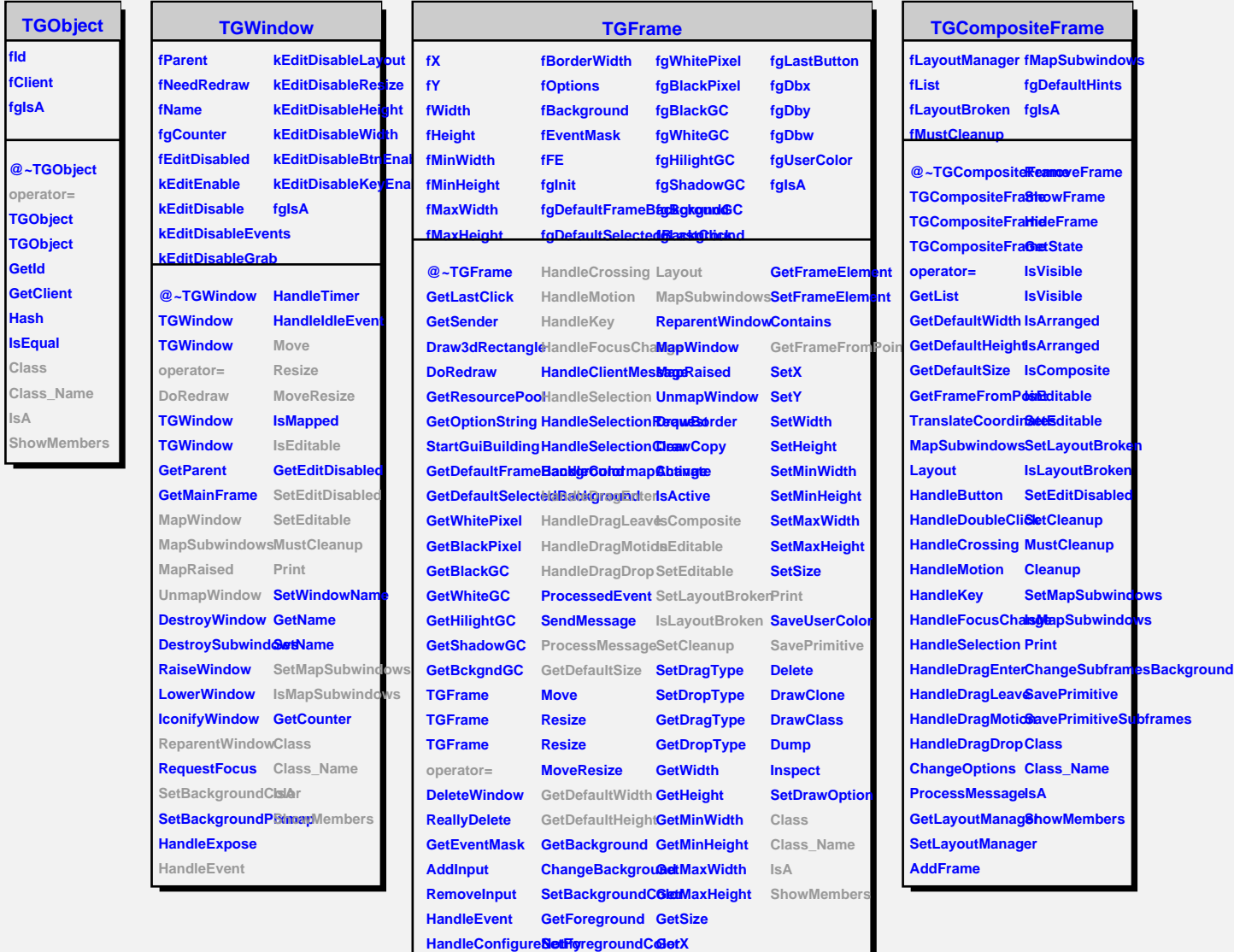

**fId**

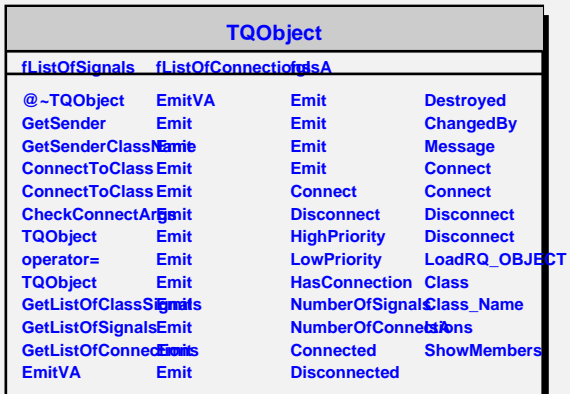

**HandleButton GetOptions GetY**

HandleDoubleCliCkhangeOptions GetBorderWidth